### Writing High Performance m-files

OctConf 2015 Darmstadt, Germany Sep. 21, 2015

### Overview

- Motivation for speed optimization
- Experimental approach
	- Design, Build, Test
- Design for performance
	- Structure of Octave
	- 4 General Performance Principles
- Testing performance
	- Goal and pitfalls of benchmarking
	- Benchmarking approaches in Octave

## Don't Optimize

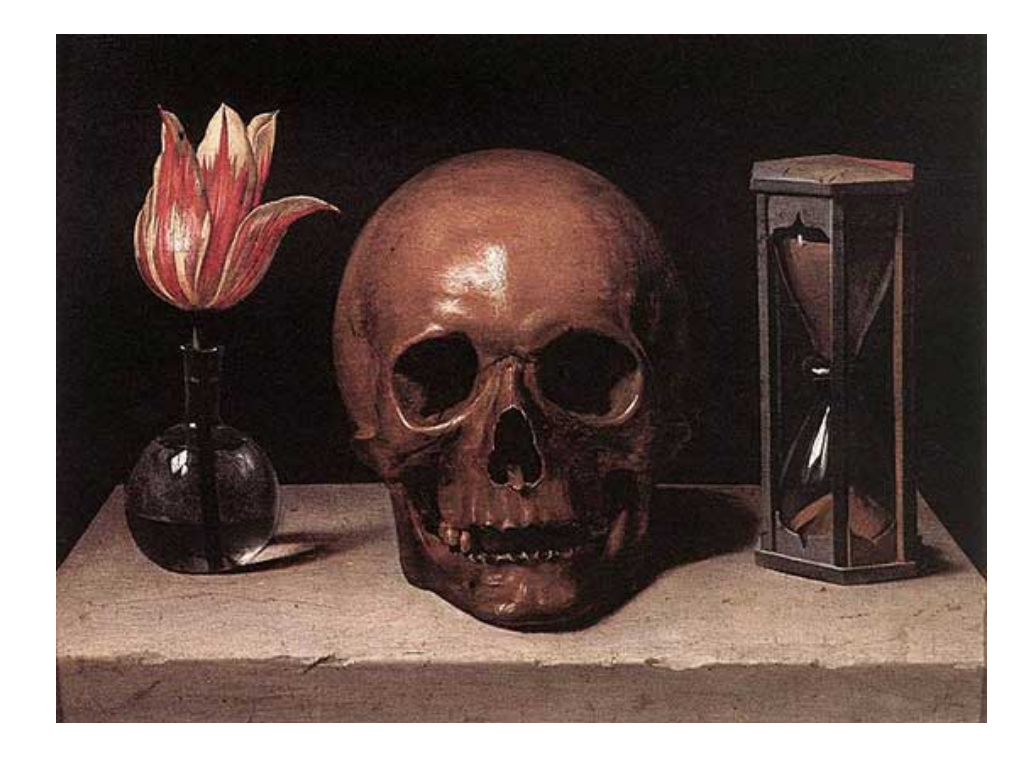

- Life is short,
- Death is long,
- Spend your time wisely

## Really, Don't Optimize

- Base Google salary in Silicon Valley is \$128K, approximately \$65/hr
- More expensive to learn and implement optimization techniques than to
	- Buy faster CPUs
	- Buy more memory
	- "Rent" more hardware (AWS)

## When to consider performance?

- 1) Doesn't complete in a reasonable period
- 2) Real-time control
- 3) Core developer

## Coding Priorities

- 1. Get it working
- 2. Make it readable

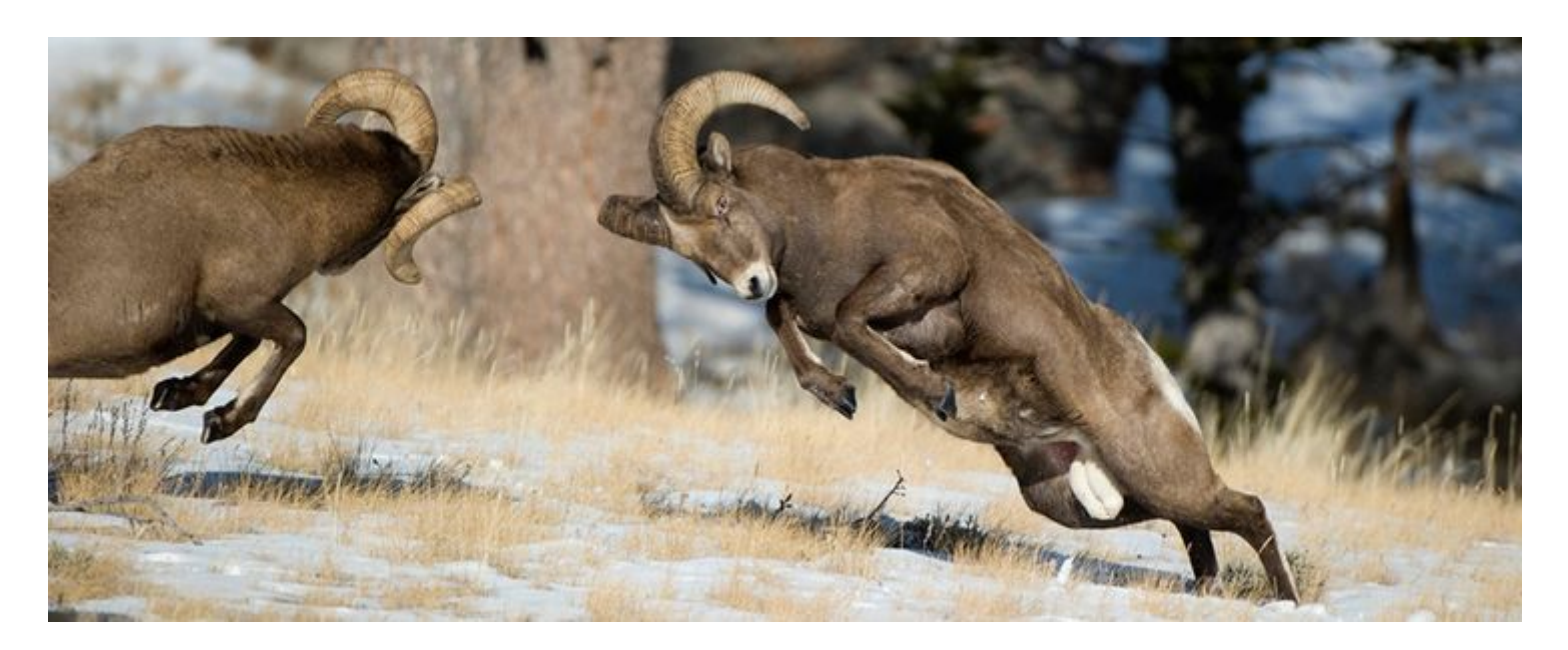

These two goals are often in conflict with better performance.

## Engineering Performance

• Experimental approach to better performance

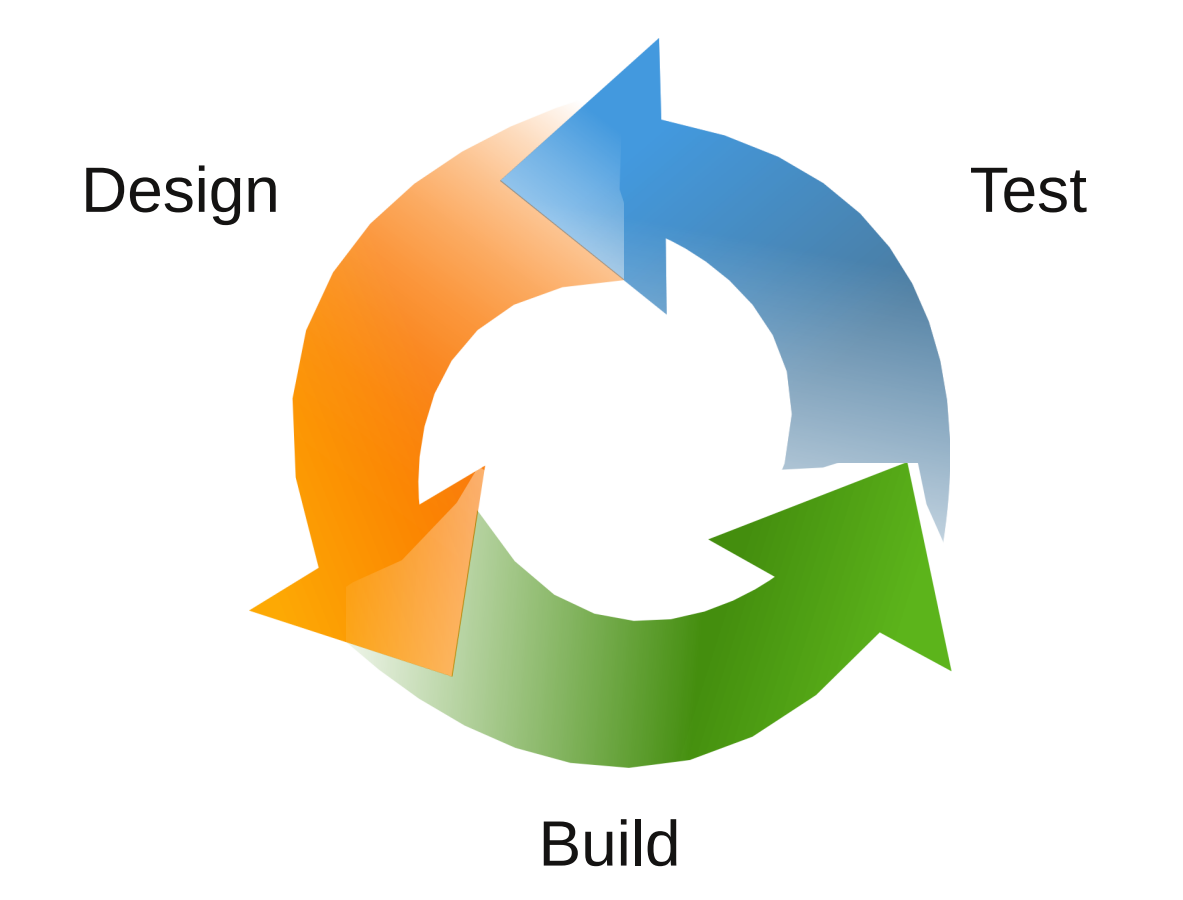

#### Structure of Octave

- Octave is an interpreted language
- Octave is a thin translation layer between m-files and powerful existing code libraries

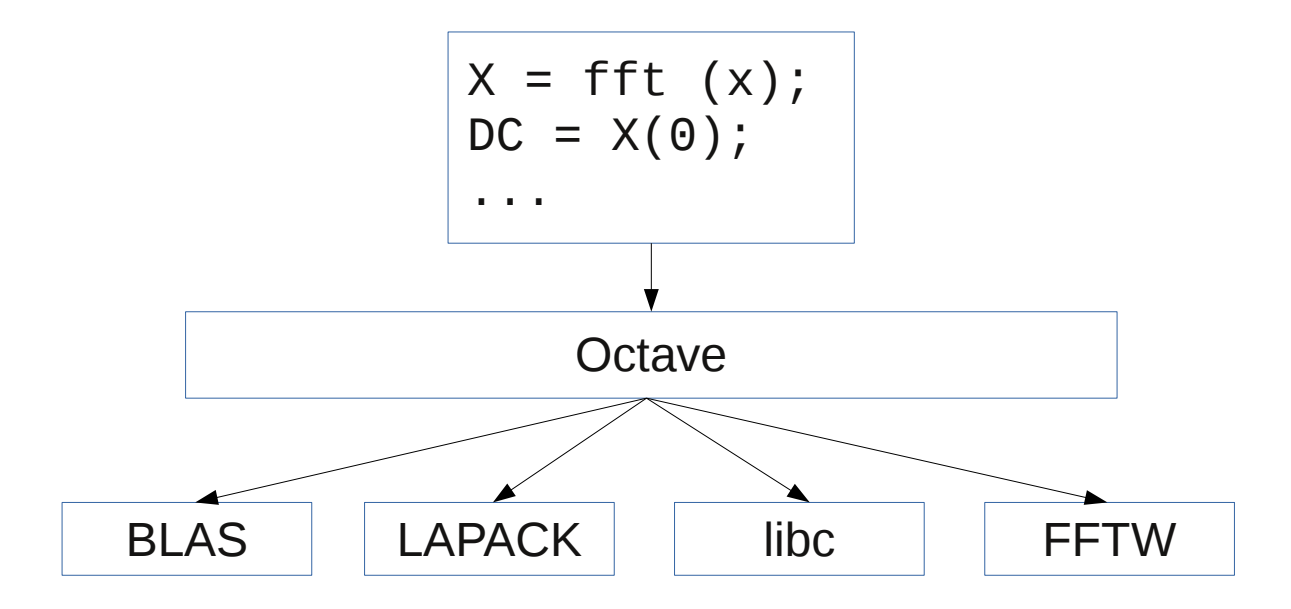

## Core Interpreter Operations

$$
y = \sin (x);
$$

- 1. Parse m-file text
- 2. Gather inputs, outputs
- 3. Dispatch to correct library

#### $A * B'$

- Previously computed as 2 operations
	- $1$  TMP = Transpose (B)
	- 2 ANS  $= A \cdot \text{TMP}$
- Now dispatched to BLAS as a single function call with appropriate flag settings
- Performance increase of  $\sim$ 30%

## 4 General Design Principles

- 1. Avoid parsing/translation
- 2. Use built-in functions
- 3. Manage memory
- 4. Stay within interpreter

#### Benchmarking a.k.a. Testing

• Runtime is a complex function of multiple inputs

*RunTime=f* (
$$
x_1, x_2, x_3, ..., x_n
$$
)

• Objective is to calculate partial derivative with respect to just code changes

$$
\frac{\partial}{\partial x_k} f(x_1, x_2, x_3, \dots, x_n)
$$

## Benchmarking Best Practices

- Use data sets that match expected inputs
- Disable CPU frequency scaling
- Run on lightly loaded computer with enough memory to prevent swapping
- Run benchmarks multiple times; Use average and standard deviation to assess quality of benchmarking data

### Pareto Principle

- $\cdot$  The 80/20 rule
- Nearly always, 1 or 2 issues are the cause of all problems
- Use Pareto as a stopping criterion for optimization

#### Benchmarking in Octave

- tic / toc
- cputime
- profiler

#### Example BM Script

```
N = 50;sz = [40, 40];x = rand (sz);y = zeros (sz);bm = zeros (N, 1);for i = 1:N tic;
 y = f \tan(x);bm(i) = toe;endfor
```
### ftan () demonstration function

Sample function to be optimized

```
function y = f \tan(x)for i = 1:numel (x)y(i) = sin (x(i)) / cos (x(i)); endfor
endfunction
```
#### Baseline Performance

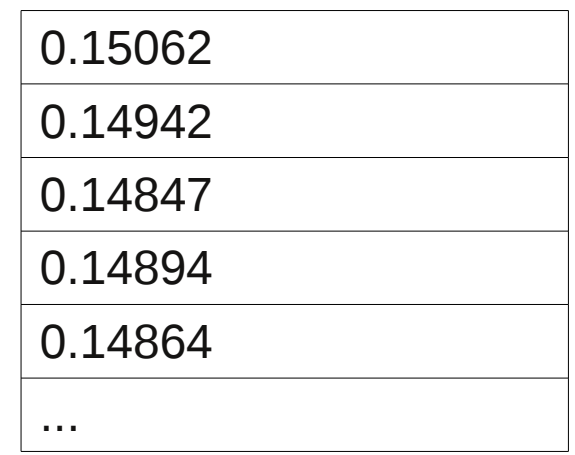

- Mean  $= 0.148$
- $•$  STD = .001

## arrayfun ()

• Eliminates loops for single-valued (non-vector) functions

```
fcn = \omega(x) \sin(x) / \cos(x);
```

```
for i = 1:N tic;
  y = \arctan(\text{fon}, x);
  bm(i) = toe;endfor
```
## arrayfun () performance

- Mean  $= 0.1220$
- $•$  STD = .0006
- $%$  change =  $-18%$
- Not bad, but not outstanding
- In the future, this may improve

### Vectorization

- Parse just once, eliminates multiple translations
- "Win-Win"
	- Increases performance drastically
	- Makes code more readable

#### Vectorized ftan ()

function  $y = f \tan$  vec  $(x)$  $y = sin(x)$ ./  $cos(x);$ endfunction

- Remove looping structures
- Use vector operators, e.g., './'

#### Vectorized Results

- Mean =  $.00039$
- $\cdot$  STD = .00002
- $%$  change =  $-99.7%$
- Well worth doing

## Principle 1: Avoid Parsing/Translation

- Loops are abysmally slow
	- Band-aids such as arrayfun or cellfun don't really work
	- Vectorization is most important strategy
		- Speeds up code and makes it more readable
		- $\cdot$  ~100X improvement

## Principle 2: Use Built-in Functions

- Don't re-invent the wheel
- Built-in functions are often in a compiled language which is much faster
- Any m-file implementations have been optimized more than you can easily accomplish

## Benchmark tan ()

```
function y = f \tan \tan (x)
```

```
y = tan(x);
```
- Mean  $= .00028$
- $\cdot$  STD = .00002
- $\cdot$  % change over ftan = -99.8%
- % change over vectorized ftan  $= -26\%$

#### Benchmark Summary

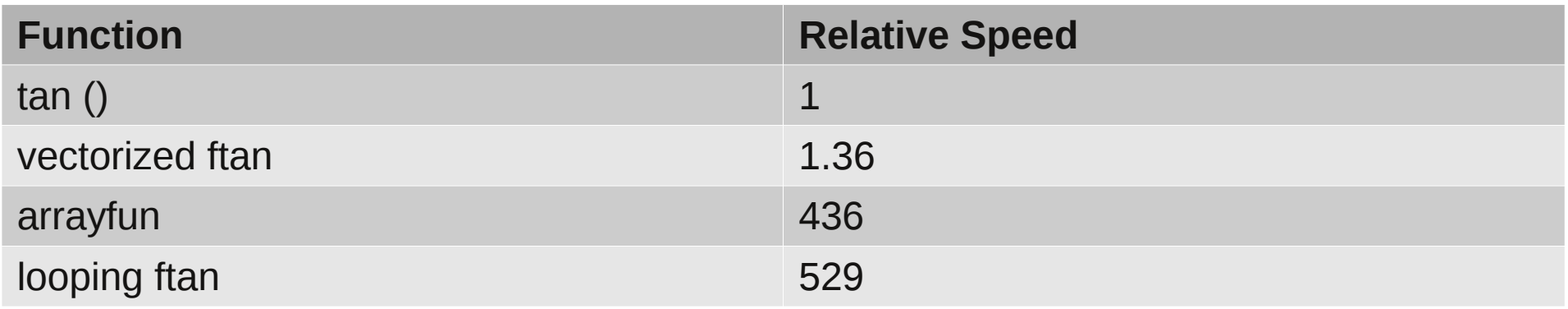

## Memory Management

- General Problem
	- Octave hides details like garbage collection
	- BUT, Octave is not an optimizing compiler
	- Still necessary to manage memory and avoid bad code constructs
- **Must** have enough memory to avoid swapping

## Growing Arrays

• Forces multiple memory allocations, fragments system memory

```
function y = f \tan_m (x)
  y = [];
  for i = 1: numel (x)y(end+1) = sin(x(i)) / cos(x(i)); endfor
  y = reshape (y, size (x));
endfunction
```
#### Pre-Declare Arrays

• Single memory allocation function  $y = ftan_mean\_declare (x)$  $y =$  zeros (size  $(x)$ ); for  $i = 1$ : numel  $(x)$  $y(i) = \sin(x(i)) / \cos(x(i));$ endfor

## Memory Benchmarking

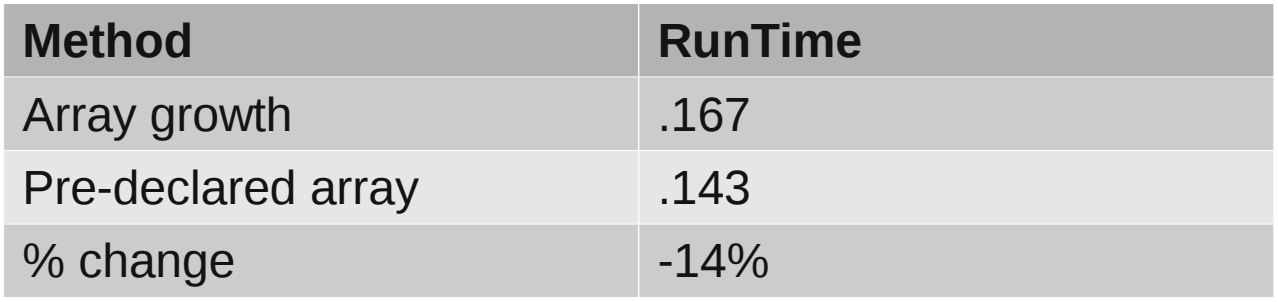

#### In-Place Operators 1

 $A = A + 1$ 

is equivalent to

 $TMP = A + 1$ 

 $A = TMP$ 

#### In-Place Operators 2

 $A += 1$ 

Does not create a temporary array!

#### In-Place Benchmarks

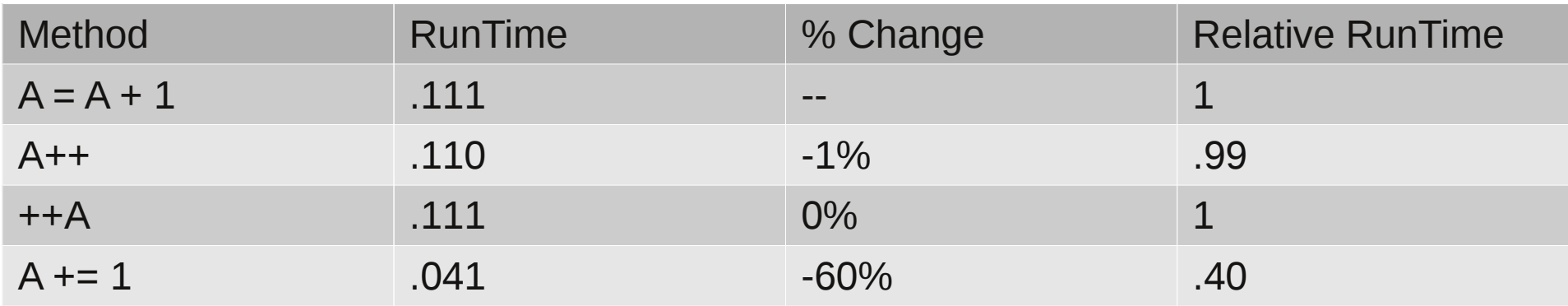

- Octave core functions already use in-place operators
- Use built-in functions and get optimization for free

# Copy-on-Write (COW)

- Octave conserves memory by using Copy-on-Write
- A copy of a variable, such as  $y = x$ , creates a link to the original variable without using additional memory
- Modifications to a copy of a variable, such as  $y = y + 1$ , require allocation of new memory

### Accidental Memory Consumption

```
function retval = tst_{cov}(x)
```

```
tmp = x + 1;retval = 2 * tmp;
```
- Use 3\*sizeof (x) memory to store x, tmp, and retval
- Minimum memory allocation of 2\*sizeof (x) is possible through simple recoding

## Avoiding COW I

• Strategy 1: Avoid COW by using a single intermediate variable for all calculations

function retval =  $tst_{cov}(x)$ 

 $tmp = x + 1;$  $tmp = 2 * tmp;$  $retval = tmp;$ 

## Avoiding COW II

• Strategy 2: Avoid COW by using the output variable for intermediate calculations

```
function retval = tst_{cov}(x)
```

```
retval = x + 1;
```

```
retval = 2 * retval;
```
### Principle 3 : Manage memory

- Pre-declare large variables
- Clear large, unnecessary variables before calculations begin
- Use in-place operators
- Avoid accidental COW variables

## 4 General Design Principles

- 1. Avoid parsing/translation
- 2. Use built-in functions
- 3. Manage memory
- 4. Stay within interpreter

#### Performance Expectations

- Vectorization  $:$   $\sim$ 100X
- $\bullet$  Built-in Functions :  $\sim$ 2-100X
- Memory Management : ~25%
- Stay within interpreter  $\epsilon$  : < 10%

## What if it isn't enough?

- Use the 80/20 rule
- Accelerate only the bottleneck
- Look at the external code interface in Appendix A